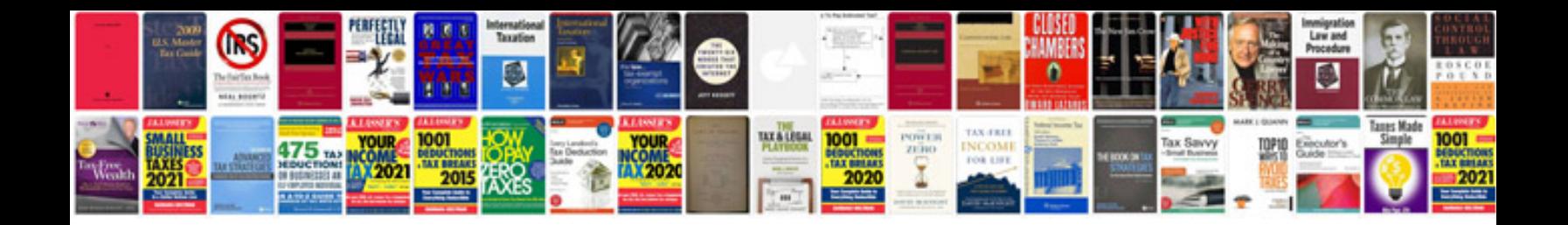

**Present continuous exercises with answers**

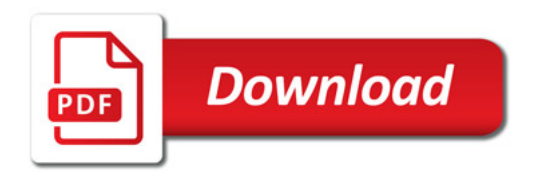

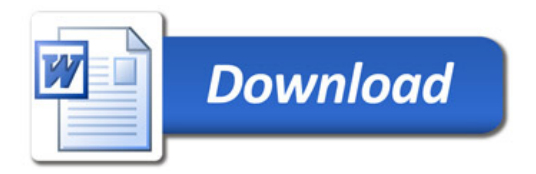